## QMPLE User Guide

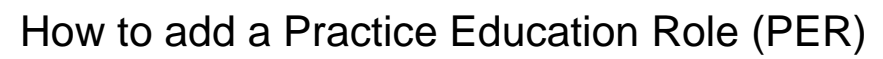

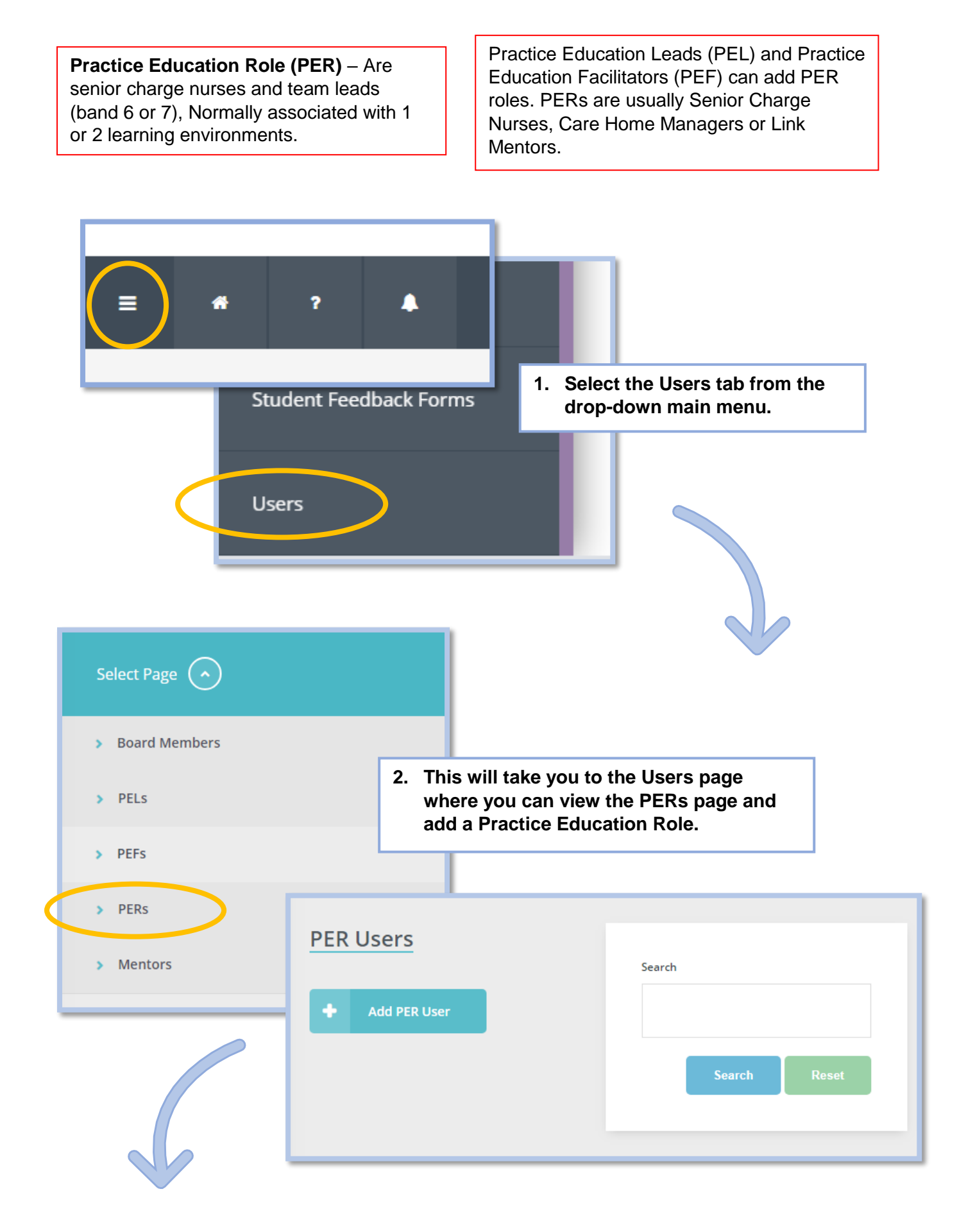

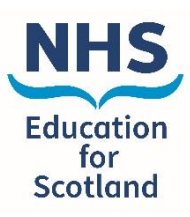

Quality Management of the<br>Practice Learning Environment

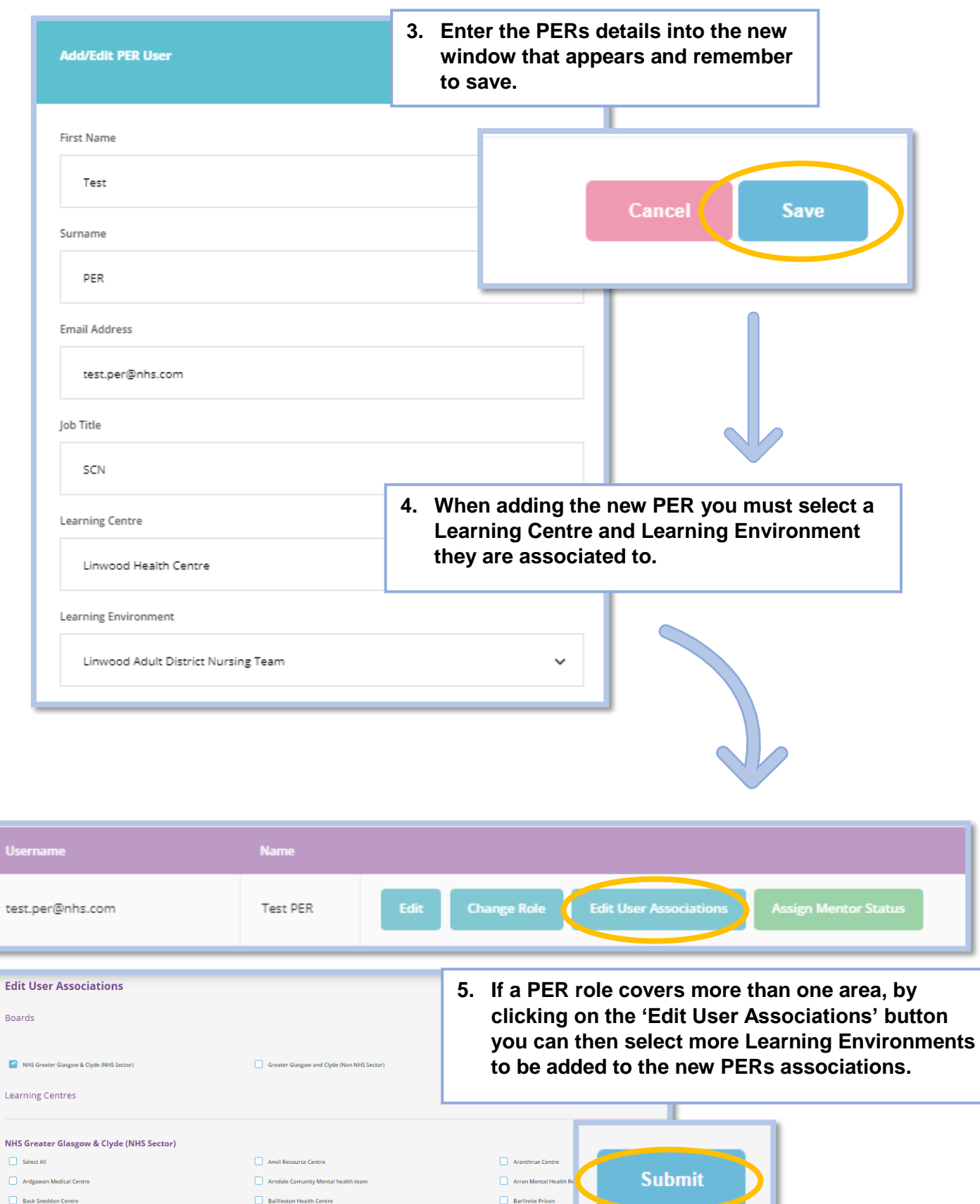

 $\Box$  Bishopton Health Centr

 $\Box$  Bridgeton Health cer

 $\Box$  Castlemilk social wo

Charleston Centre

Clydebank Comm

 $\Box$  Crown House

Dumbarton Health C

**6. Remember to press submit at the foot of the webpage.**

*'*How to add a Practice Education Role' (Version 1) QMPLE User Guide Produced for NHS Education for Scotland by Kirsty Munro

 $Big]$  Birdston

**Brand Street Clinic** 

Community Centre for Health

E

Barrhead health and social care centre

 $\Box$  Blythswood House

Cathcart Centre

 $\Box$  Clutha House

 $\hfill\Box$  Drug Court

 $\Box$  Clydebank Health Centre